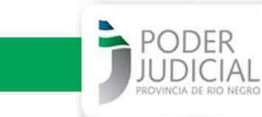

**Departamento de Educación a Distancia Escuela de Capacitación Judicial Poder Judicial de Río Negro**

# **Indicaciones para ingresar a la plataforma Material de Estudios para ingresantes al Poder Judicial de Río Negro - Concurso Externo Personal Administrativo Choele Choel y Luis Beltrán – 2da. CJ**

Acceder a través del siguiente link:

[www.jusrionegro.gov.ar/campusvirtual](http://www.jusrionegro.gov.ar/campusvirtual/) 

 **Atención: El acceso será como usuario invitado.** 

Para ello siga los siguientes pasos:

Una vez en el sitio, ubique en la lista de cursos el que diga: **"Material de Estudios para ingresantes al Poder Judicial de Río Negro - Concurso Externo Personal Administrativo Choele Choel y Luis Beltrán – 2da. CJ"**

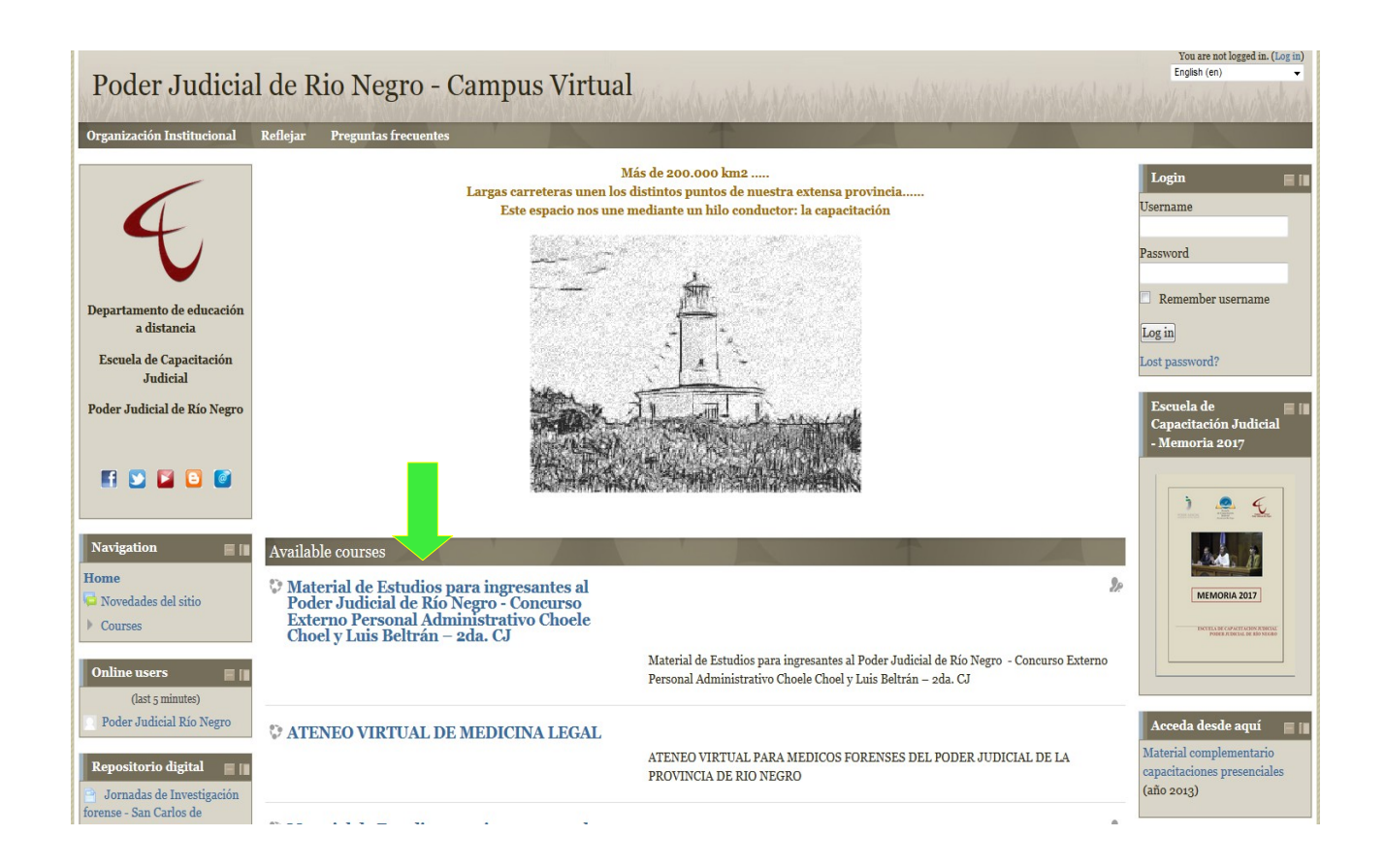

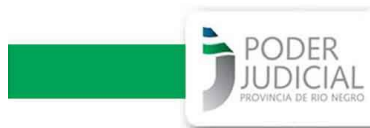

## ESCUELA DE CAPACITACIÓN JUDICIAL PODER JUDICIAL DE RÌO NEGRO

Haga clic sobre él:

 $^{\circ}$  Material de Estudios para ingresantes al Poder Judicial de Río Negro - Concurso Externo Personal Administrativo Choele<br>Choel y Luis Beltrán – 2da. CJ

#### Ahora haga un clic con el mouse sobre "Entrar como invitado"

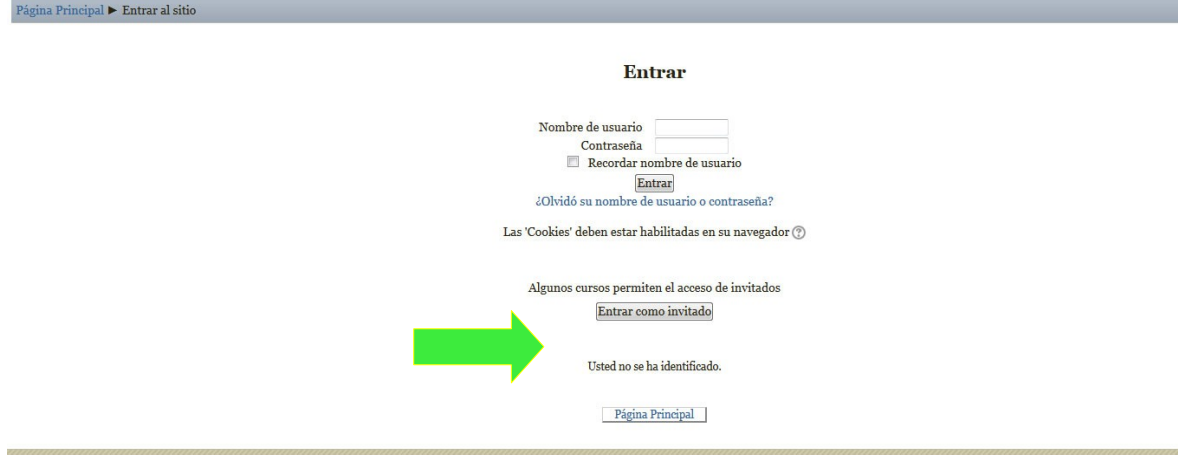

Escriba la contraseña de acceso: ingreso\_choele\_beltran y luego clic en enviar

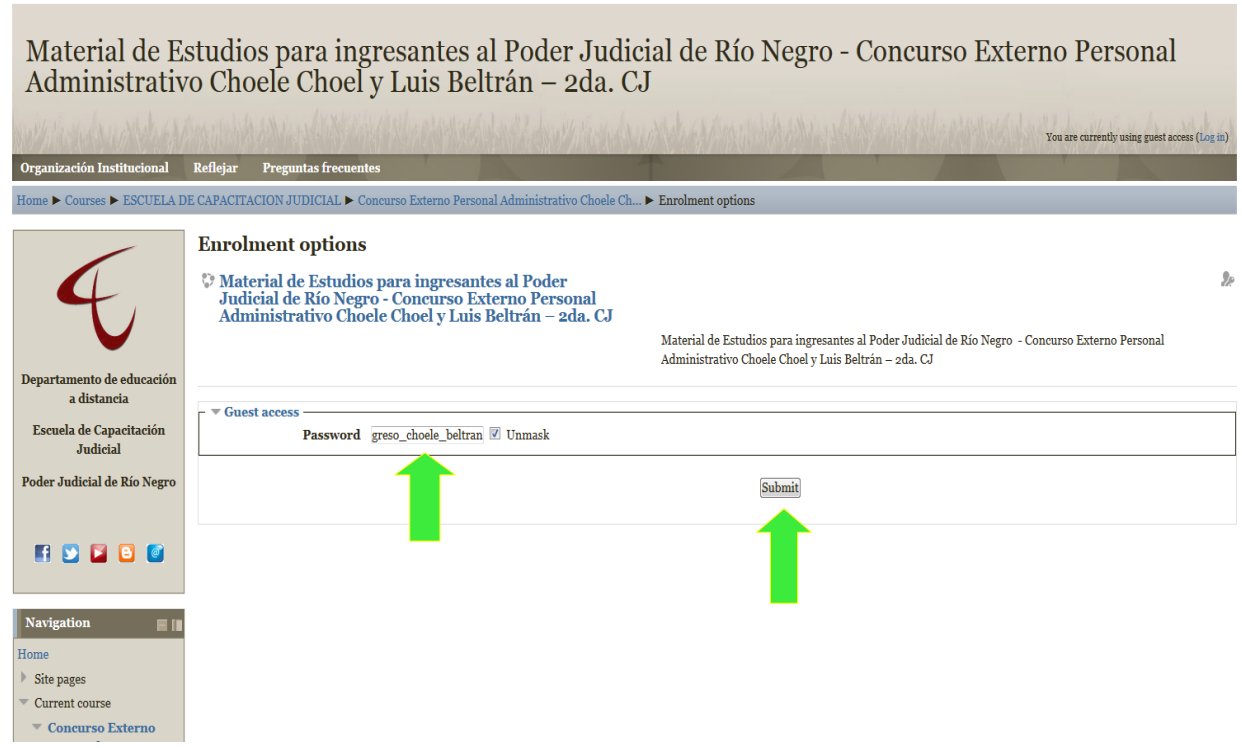

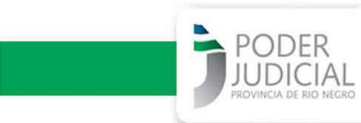

### ESCUELA DE CAPACITACIÓN JUDICIAL PODER JUDICIAL DE RÌO NEGRO

#### Ya estará dentro del aula para comenzar a visualizar los materiales de estudio

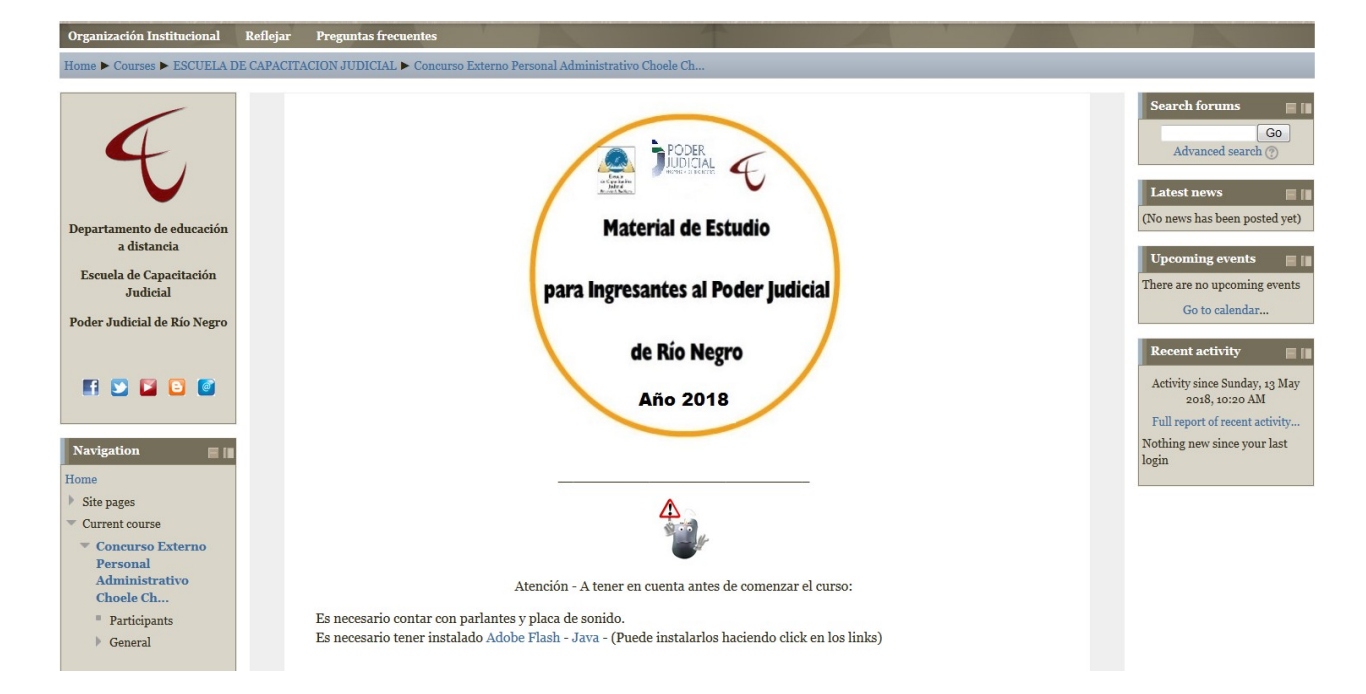